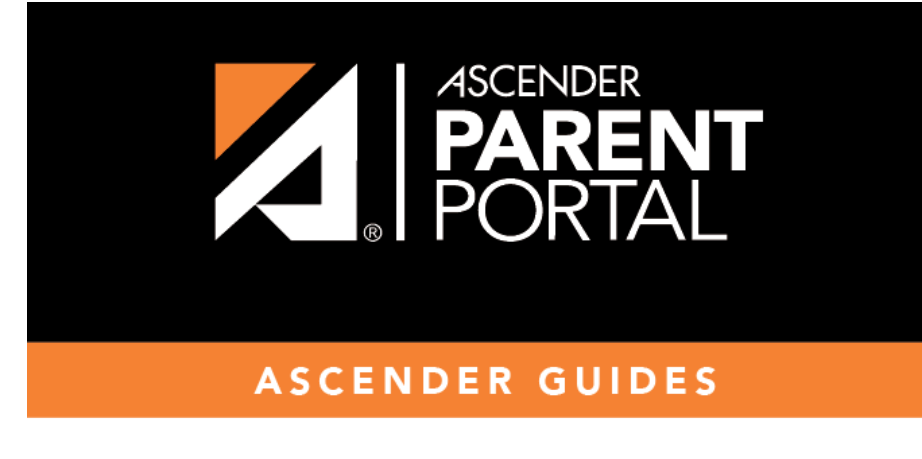

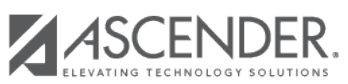

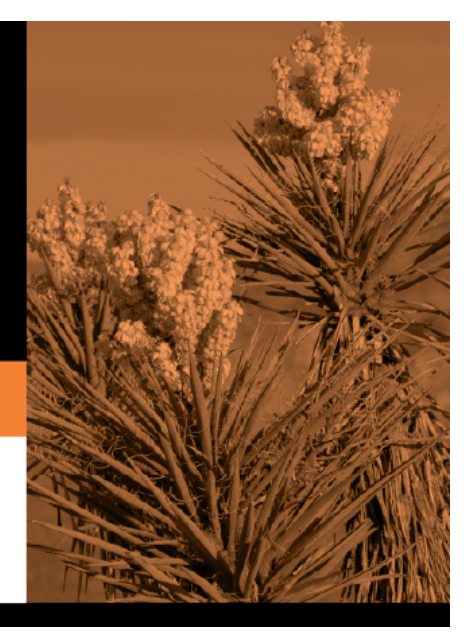

## **Table of Contents**

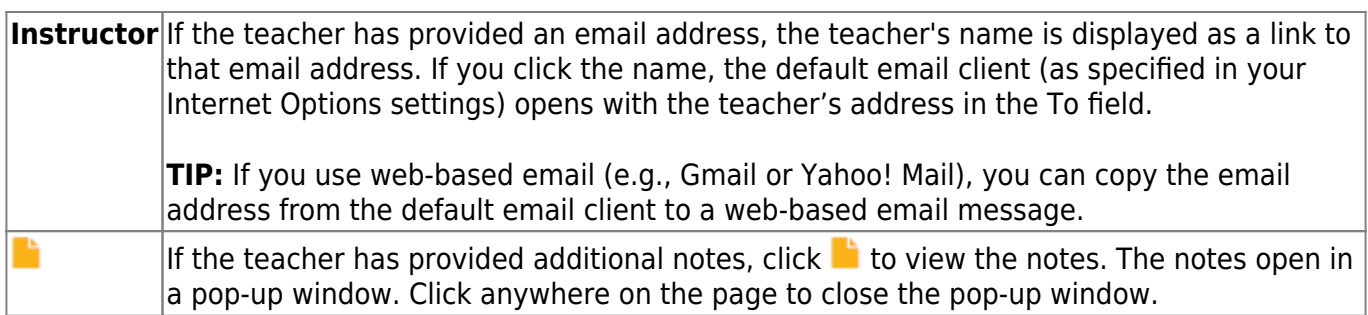

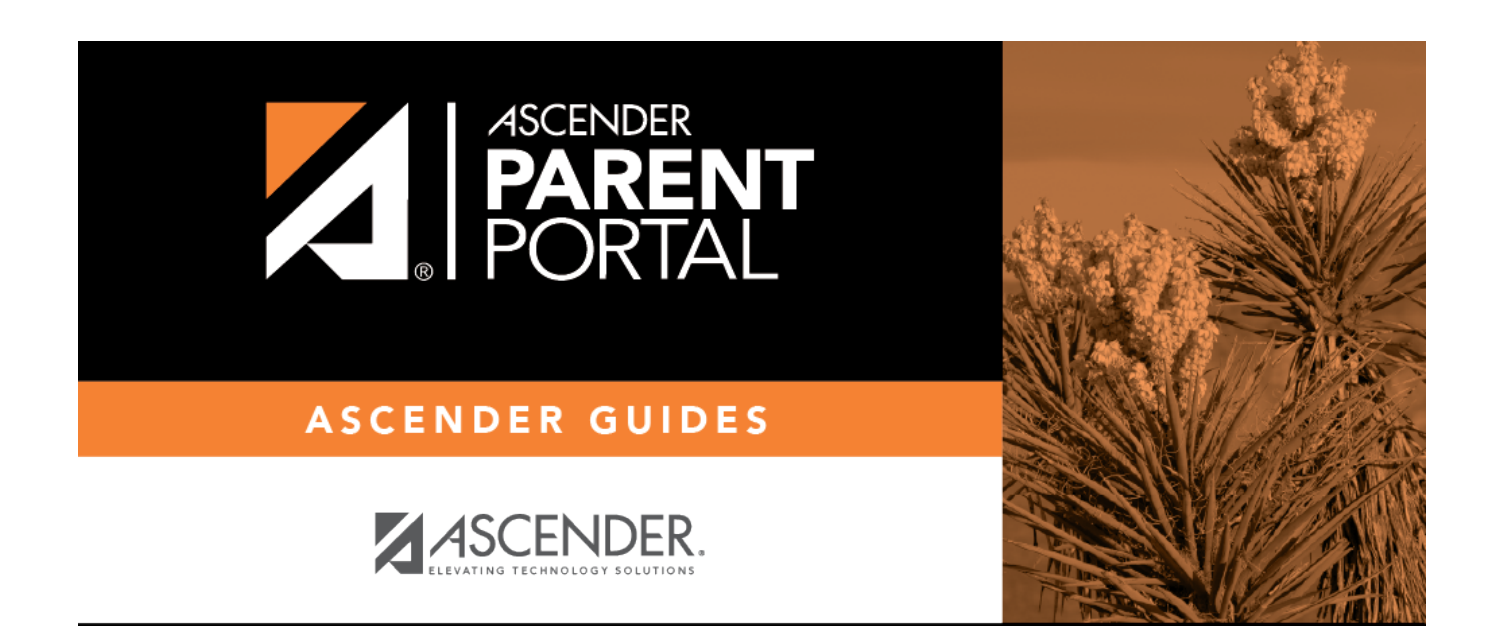

## **Back Cover**